Test Report No. PR048887-01 Rev F Page 1 of 40 www.nts.com 

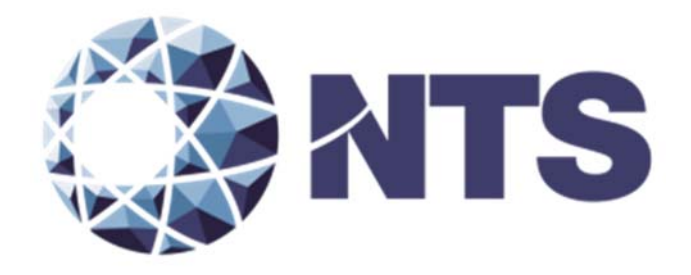

# Test Report for EAC 2005 VVSG Certification Testing Performed on Election Systems & Software Voting System 3.4.1.4

# EAC CERTIFICATION NUMBER: ESSUNITY3414

Issue Date: 08/26/2016

Prepared for: **Election Systems & Software, Inc.** 11208 John Galt Blvd Omaha, NE 68137

Prepared by: **National Technical Systems Huntsville** 7800 Hwy 20 West Huntsville, AL 35806

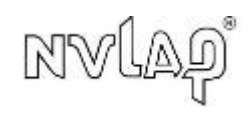

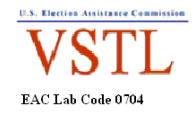

This report and the information contained herein represents the results of testing of only those articles/products identified in this document and selected by the client. The tests were performed to specifications and/or procedures approved by the client. National Technical Systems ("NTS") makes no representations expressed or implied that such testing fully demonstrates efficiency, performance, reliability, or any other characteristic of the articles being tested, or similar products. This report should not be relied upon as an endorsement or certification by NTS of the equipment tested, nor does it present any statement whatsoever as to the merchantability or fitness of the test article or similar products for a particular purpose. This document shall not be reproduced except in full without written approval from NTS.

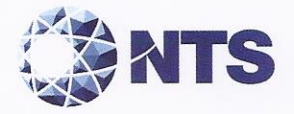

Test Report No. PR048887-01 Rev F Page 2 of 40

# **SIGNATURES**

Prepared by:

Lisa Johnson/VSTL Quality Manager

Date:

08/26/16

 $8 - 26 - 16$ 

Approved by:

mes Long, Program Manager

Reviewed by:

Rick Davis, QA Manager

Date:

Date:

 $8/26/16$ 

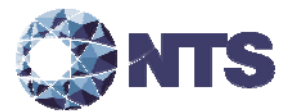

# **REVISIONS**

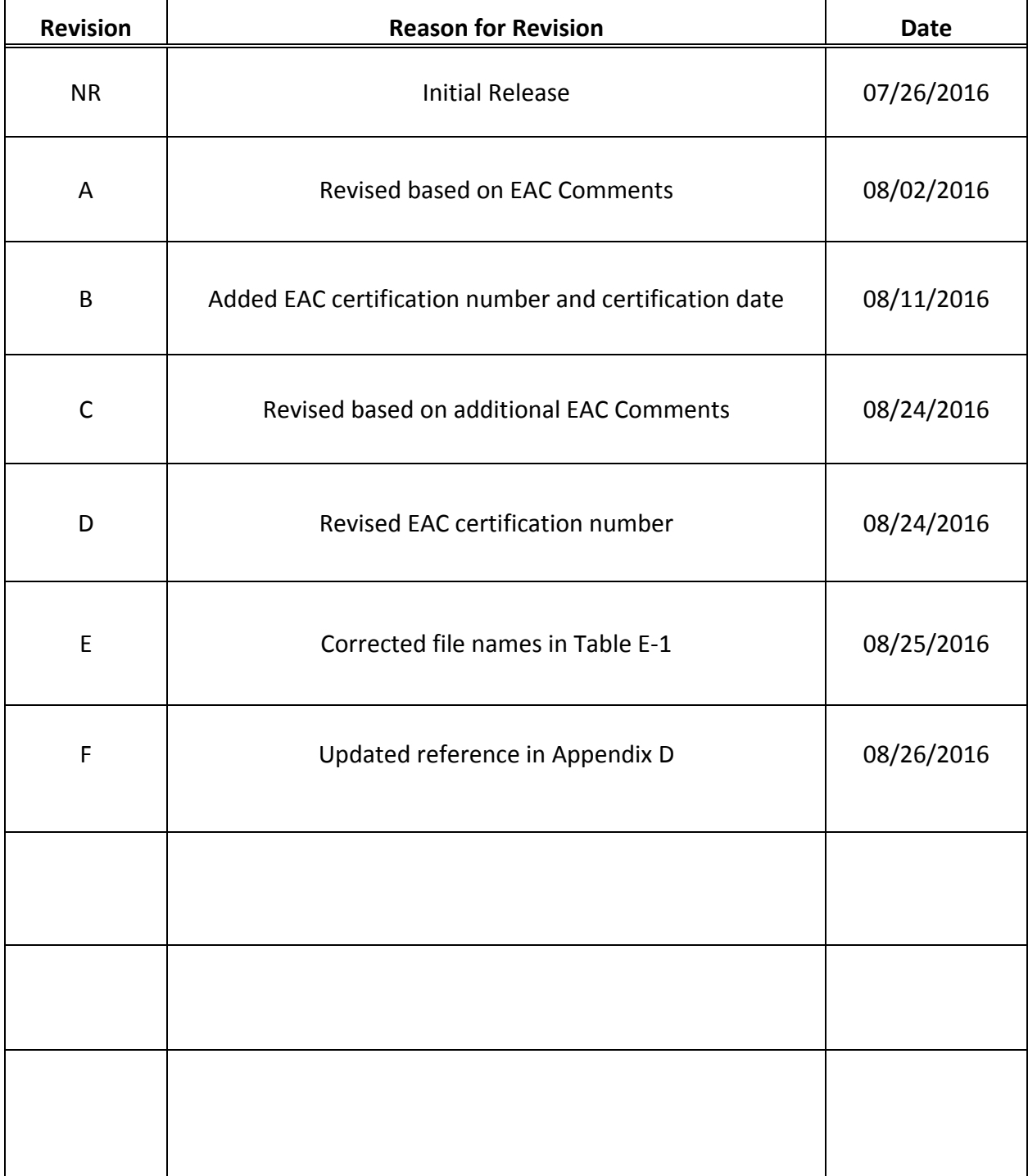

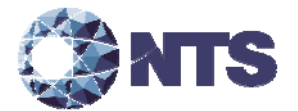

# **TABLE OF CONTENTS**

PAGE NO.

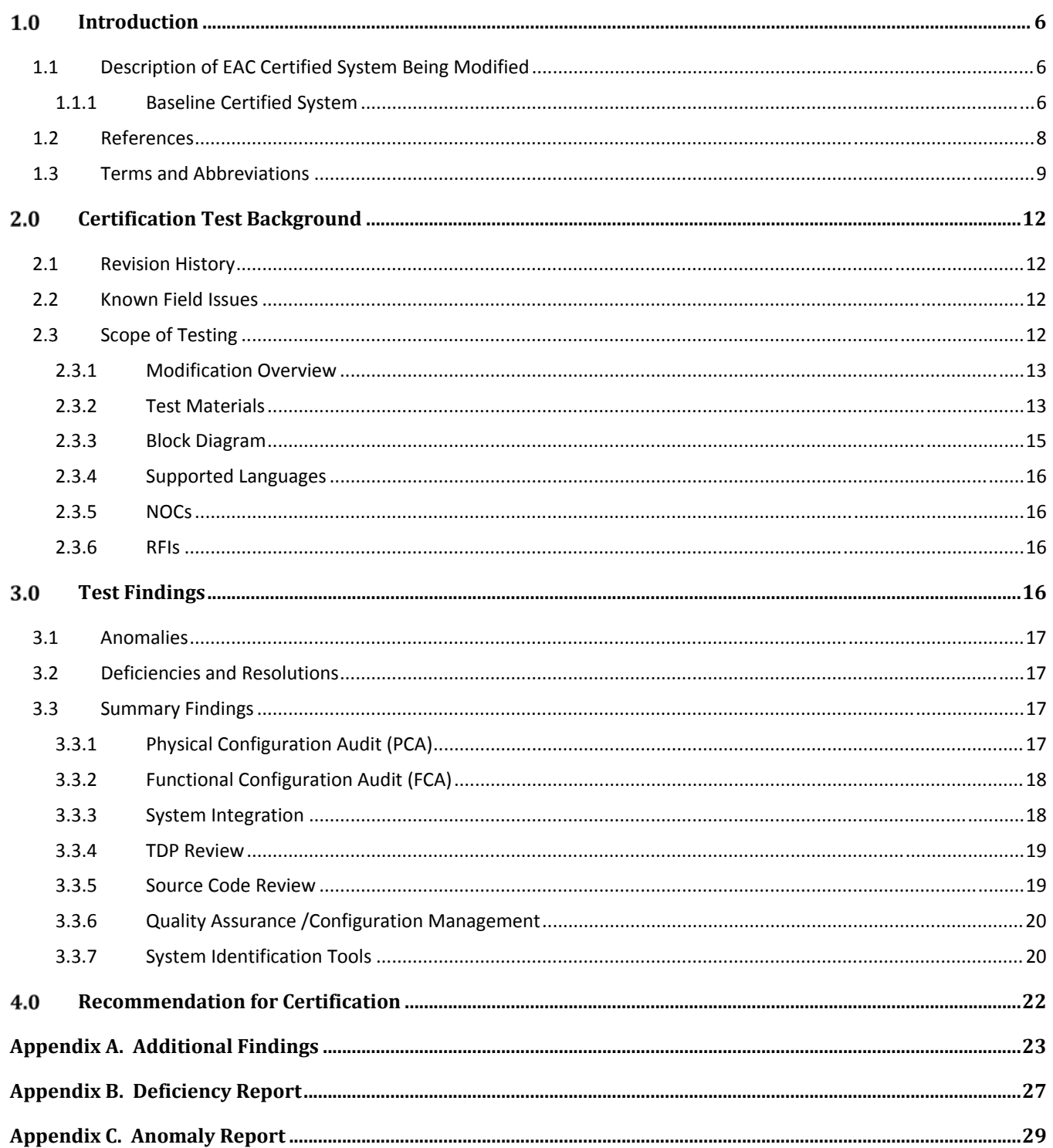

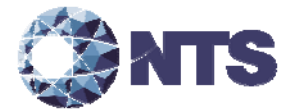

# **TABLE OF CONTENTS**

PAGE NO.

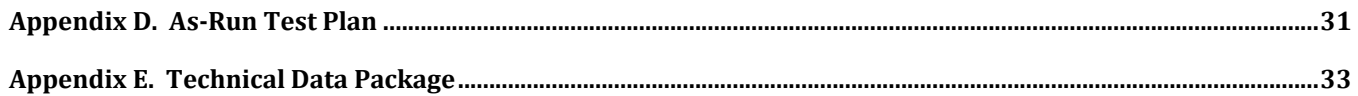

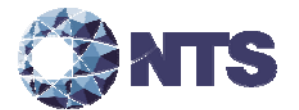

# **1.0 INTRODUCTION**

Election Systems & Software (ES&S), hereafter referred to as manufacturer, submitted the Unity 3.4.1.4 system to the Election Assistance Commission (EAC), for certification testing to the 2002 Voting System Standards (2002 VSS). Unity 3.4.1.4 is a modification to the previously 2002 VSS certified Unity 3.4.1.0 (Certification number: ESSUnity3410), and as such, was tested by National Technical Systems Huntsville (NTS Huntsville) based on the "modified system" requirements set forth in section 4.6.2.3 of the EAC Testing and Certification Program Manual, Version 2.0, herein referred to as the Program Manual. All testing on the submitted modifications was tested to the 2005 Voluntary Voting System Guidelines (2005 VVSG). Pending approval by the EAC, the Unity 3.4.1.4 system will be granted a 2002 VSS certification based on the original full system certification.

#### **1.1 Description of EAC Certified System Being Modified**

The following subsection describes the EAC Certified System that is the baseline for the submitted modification. All information was derived from the previous Certification Test Report and/or EAC Certificate of Conformance.

#### **1.1.1 Baseline Certified System**

Tables 1-1 and 1-2 describe the hardware and software/firmware versions that were previously certified. For a complete description of the configuration and description of the previously certified product, refer to the Unity 3.4.1.0 Test Report located on the EAC's website at http://www.eac.gov.

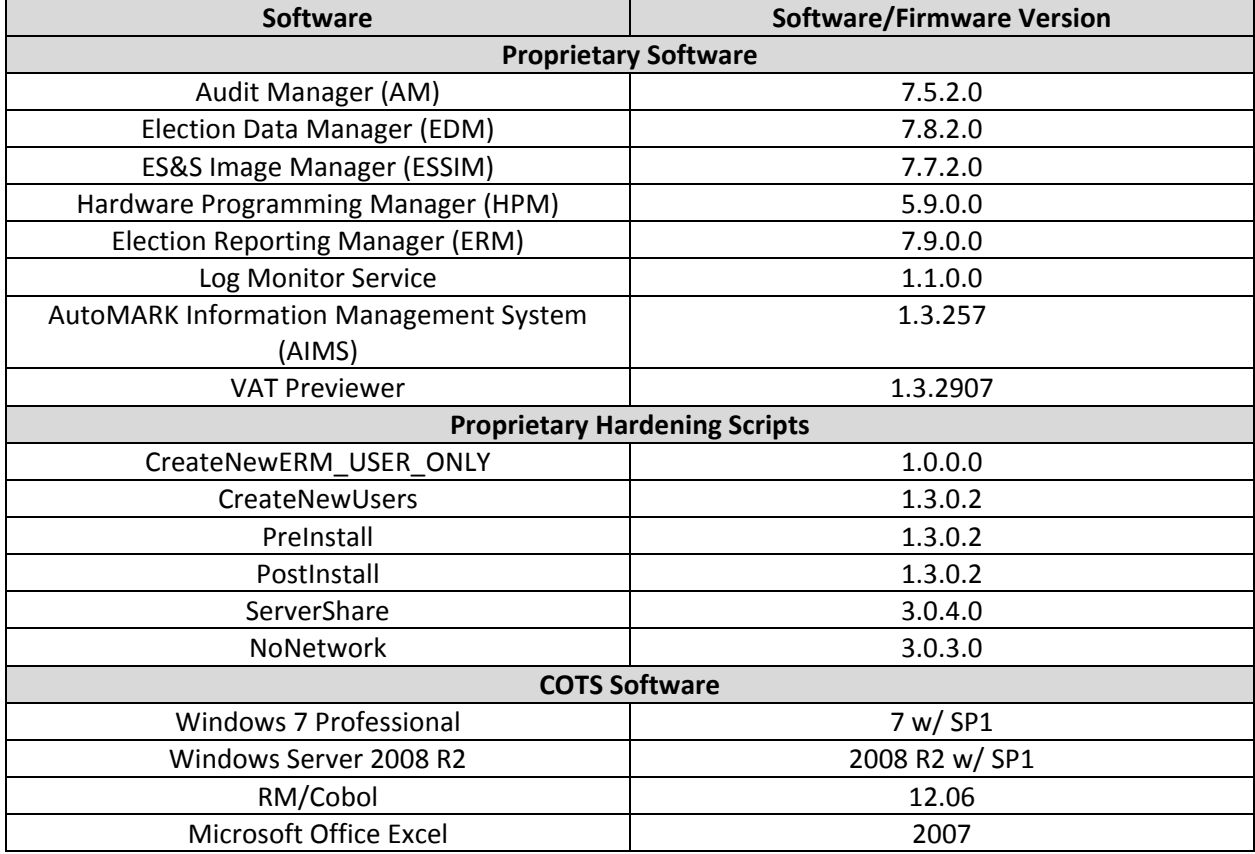

#### **Table 1‐1. Previously Certified Software**

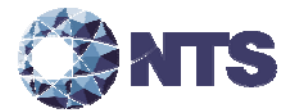

# **1.1.1 Baseline Certified System (Continued)**

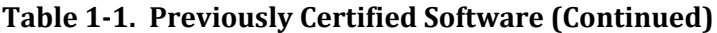

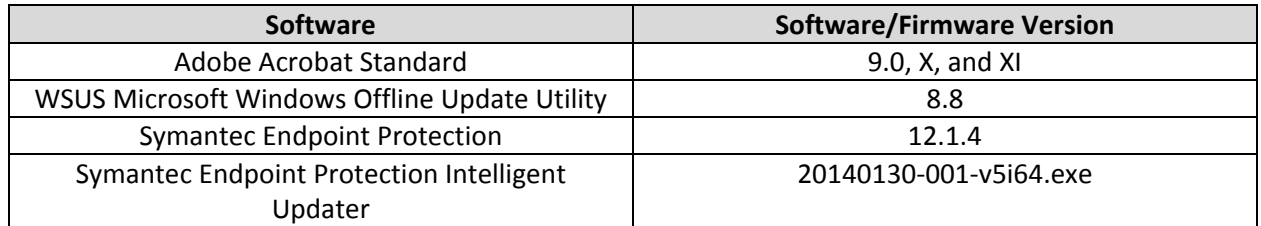

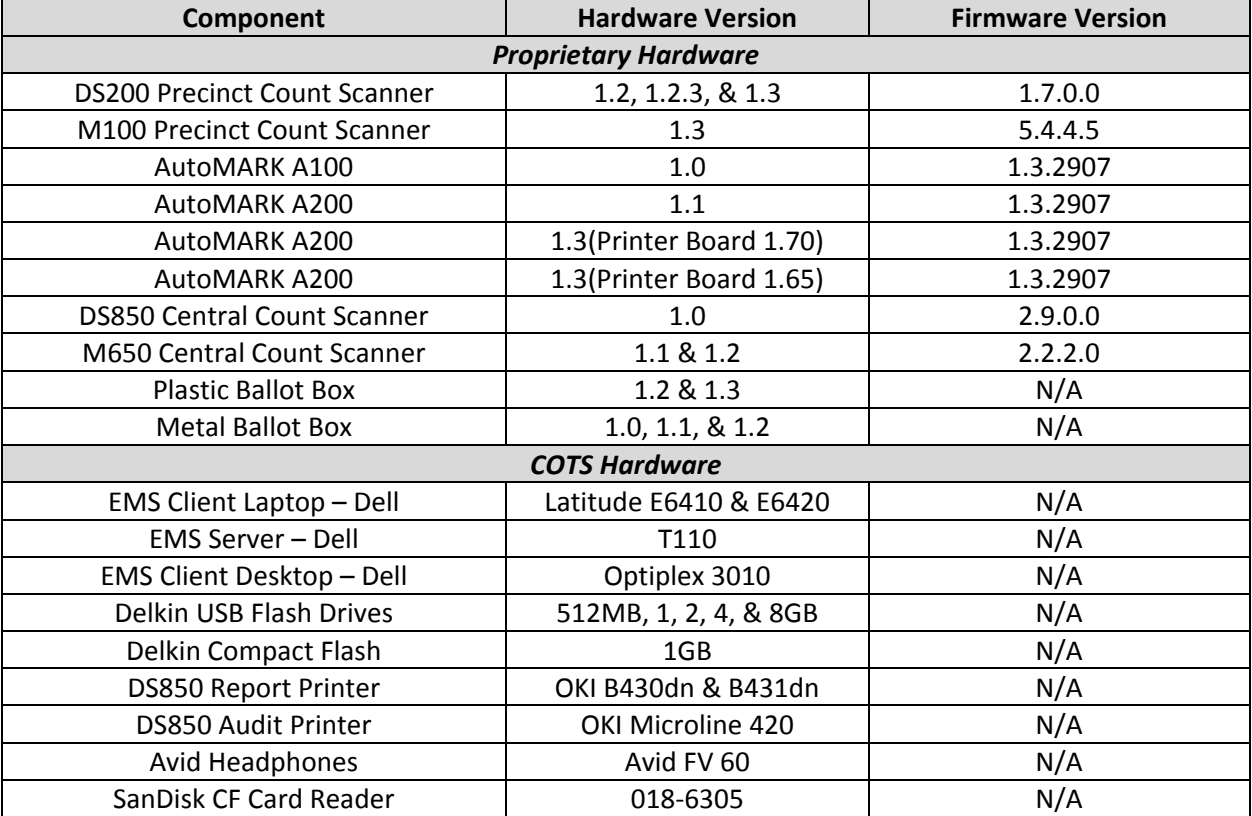

# **Table 1‐2. Previously Certified Voting System Equipment**

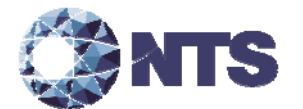

#### **1.2 References**

- Election Assistance Commission 2005 Voluntary Voting System Guidelines, Volume I, Version 1.0, "Voting System Performance Guidelines," and Volume II, Version 1.0, "National Certification Testing Guidelines," dated December 2005
- Election Assistance Commission Testing and Certification Program Manual, Version 2.0, expiration date June 30, 2018
- Election Assistance Commission Voting System Test Laboratory Program Manual, Version 2.0, expiration date June 30, 2018
- National Voluntary Laboratory Accreditation Program NIST Handbook 150, 2006 Edition, "NVLAP Procedures and General Requirements (NIST Handbook 150)," dated February 2006
- National Voluntary Laboratory Accreditation Program NIST Handbook 150‐22, 2008 Edition, "Voting System Testing (NIST Handbook 150‐22)," dated May 2008
- United States 107th Congress Help America Vote Act (HAVA) of 2002 (Public Law 107‐252), dated October 2002
- NTS Quality Assurance Program Manual, Revision 8
- ANSI/ISO/IEC 17025:2005 and ANSI/NCSL Z540.3, "Calibration Laboratories and Measuring and Test Equipment, General Requirements"
- ISO 10012:2003, "Quality Assurance Requirements for Measuring Equipment"
- EAC Requests for Interpretation (RFI) located at: http://www.eac.gov/testing\_and\_certification/request\_for\_interpretations1.aspx
- EAC Notices of Clarification (NOC) lactated at: http://www.eac.gov/testing\_and\_certification/notice\_of\_clarifications.aspx
- EAC Quality Monitoring Program located at: http://www.eac.gov/testing\_and\_certification/quality\_monitoring\_program.aspx
- NTS Test Report No. PR039745‐01 Rev B National Certification Test Report for Certification Testing of the Election Systems & Software Unity 3.4.1.0 Voting System
- ES&S Unity 3.4.1.0 Technical Data Package
- ES&S Unity 3.4.1.4 Technical Data Package

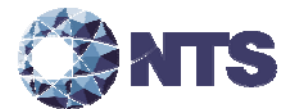

# **1.3 Terms and Abbreviations**

Table 1‐3 defines all terms and abbreviations applicable to this Test Report.

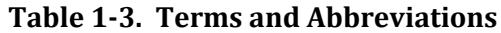

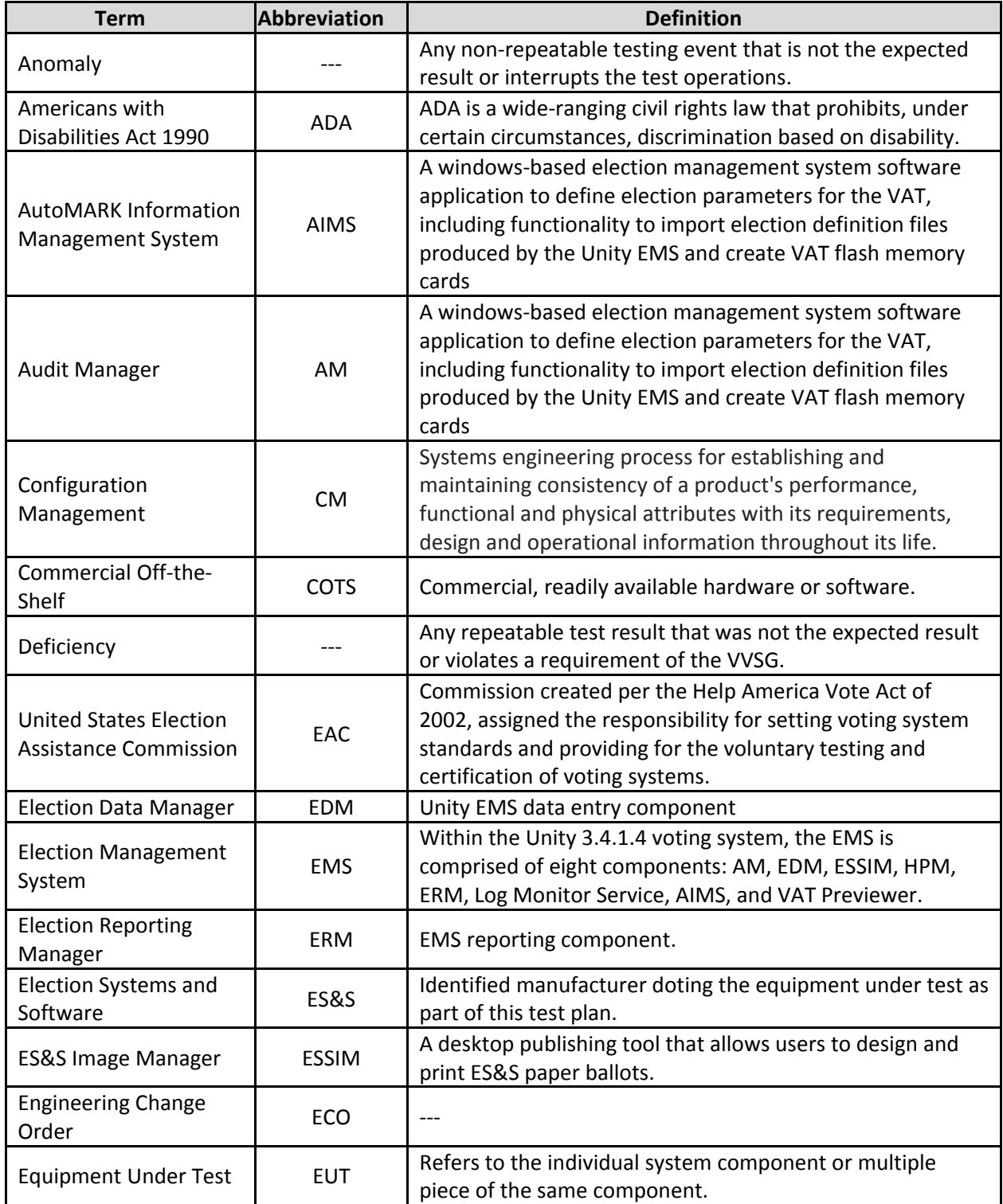

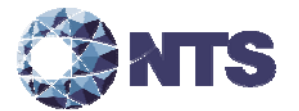

# **1.3 Terms and Abbreviations (Continued)**

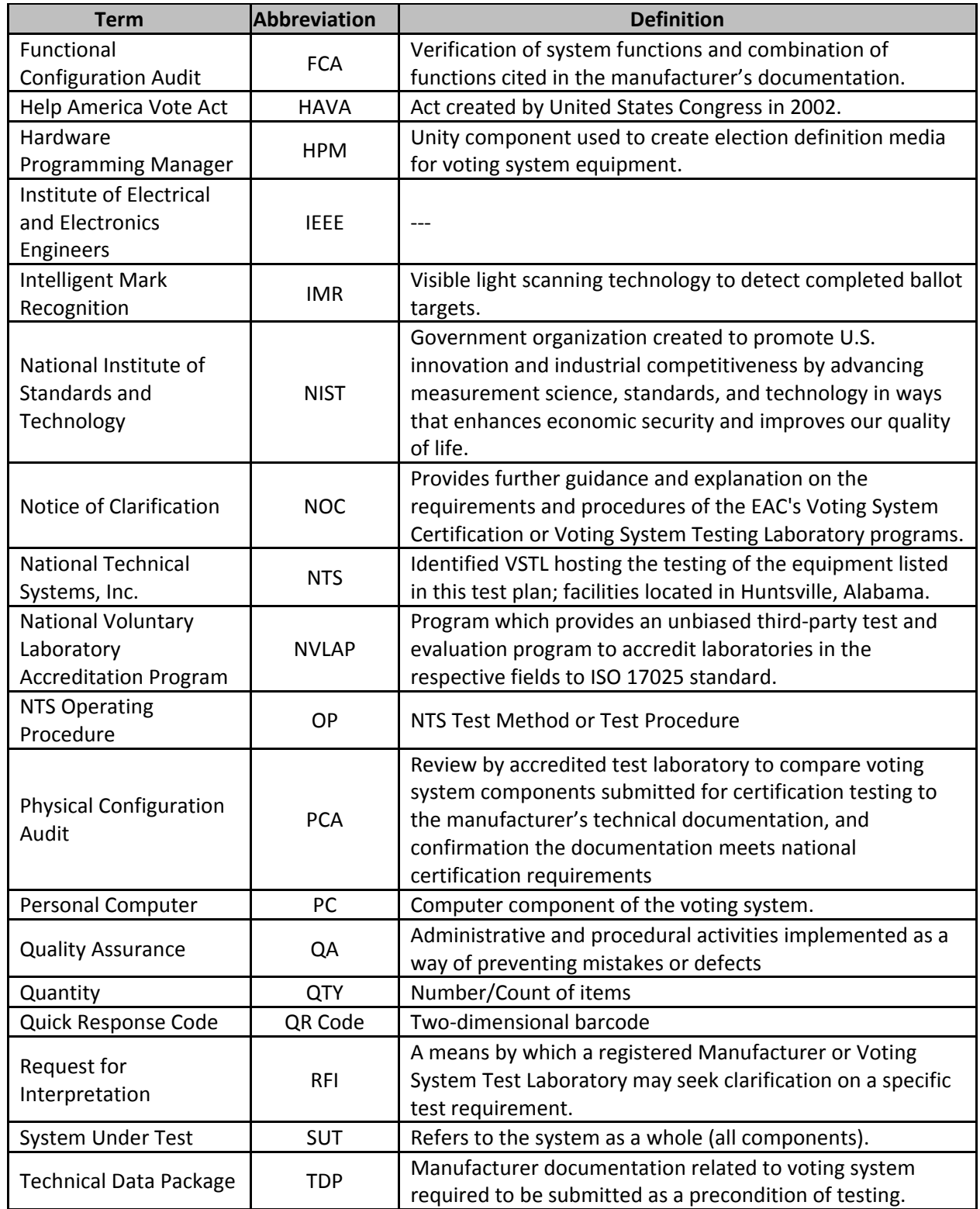

# **Table 1‐3. Terms and Abbreviations (Continued)**

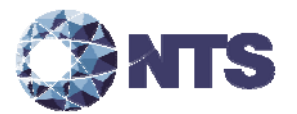

# **1.3 Terms and Abbreviations (Continued)**

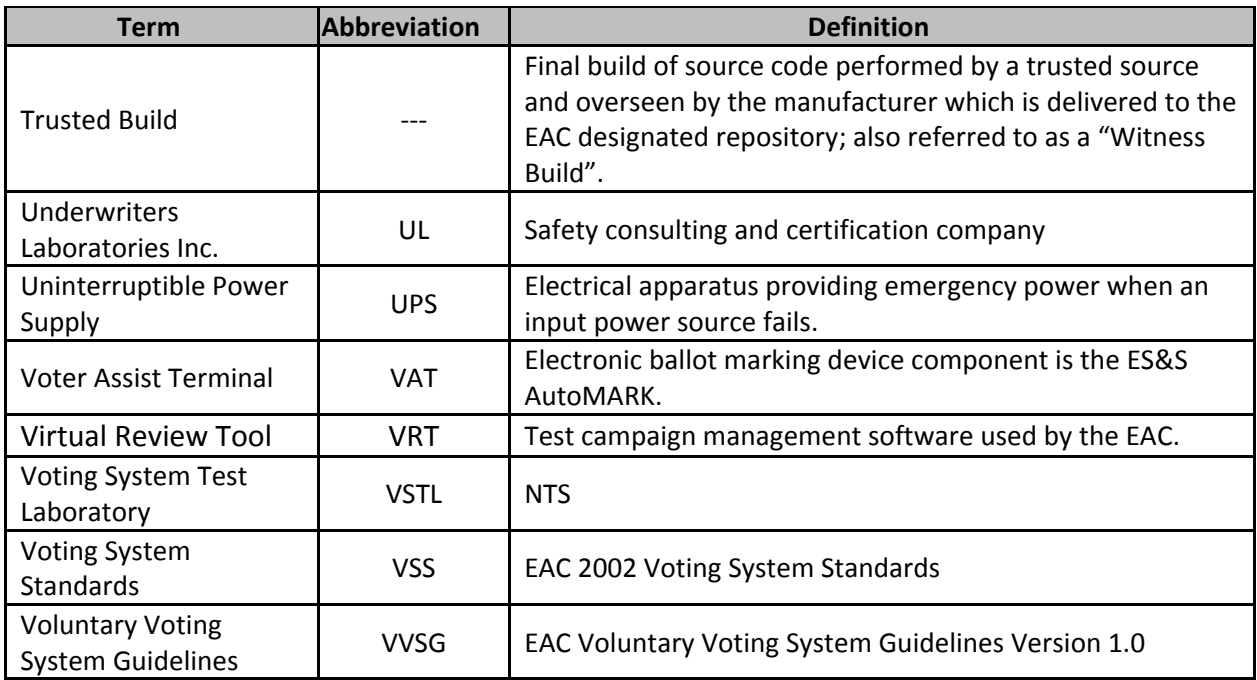

## **Table 1‐5. Terms and Abbreviations (Continued)**

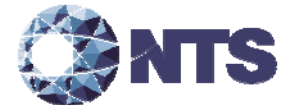

### **CERTIFICATION TEST BACKGROUND**

NTS Huntsville is an independent testing laboratory for systems and components under harsh environments, including dynamic and climatic extremes as well as the testing of electronic voting systems. NTS Huntsville holds the following accreditations:

- ISO-9001:2000
- NVLAP Accredited ISO 17025:2005
- EAC Accredited VSTL, NIST 150,150‐22
- A2LA Accredited (Certification No.'s 0214.40, 0214.41, and 0214.42)
- FCC Approved Contractor Test Site (Part 15, 18)

#### **2.1 Revision History**

Table 2-1 describes the version history of the submitted voting system.

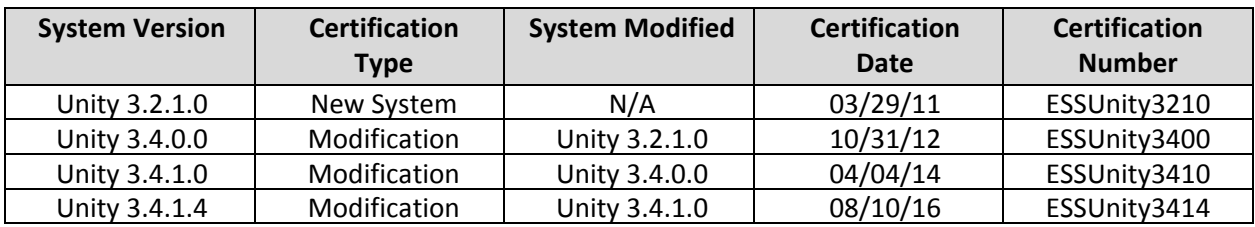

#### **Table 2‐1. Voting System Revision History**

#### **2.2 Known Field Issues**

Two technical advisories (see also the EAC Formal investigation Report, dated December 20, 2011) have been issued by the EAC concerning known field issue of the DS200, each of which is summarized below:

- EAC Technical Advisory ESS2011‐02: During local acceptance testing in a jurisdiction, multiple DS200 Ballot Scanners exhibited an anomaly where the touch screen interface would stop responding to touches.
- EAC Technical Advisory ESS2011‐03: During local acceptance testing, a DS200 Ballot Scanner failed to count a marked ballot position resulting in a lost vote.

In response to the technical advisories, ES&S has published two Technical Bulletins, PRBDS2000013 and FYIDS2000021, both of which are dated August 3, 2011. These issues were corrected in prior EAC test campaigns and the changes were incorporated in this release.

#### **2.3 Scope of Testing**

The focus of the test campaign was to verify the modifications submitted by the manufacturer for EAC certification.

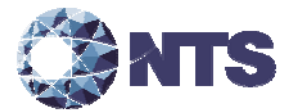

#### **2.3.1 Modification Overview**

The changes submitted for this modification are presented in this section.

#### **Election Report Manager (ERM)**

 Added counters associated with Registered Voter statistics to the file format of the election\_name.RCY file.

#### **Hardware Programming Manager (HPM)**

 Corrected an issue where users were unable to create DS850 parameters for a Pennsylvania cross endorsed election with more than 8 candidates.

#### **Hardware**

Added the Okidata B431d as an additional report printer for the DS850.

#### **2.3.2 Test Materials**

Unity 3.4.1.4 proprietary and COTS software submitted by the manufacturer for testing are listed in Table 2‐2. Proprietary and COTS hardware are listed in Table 2‐3.

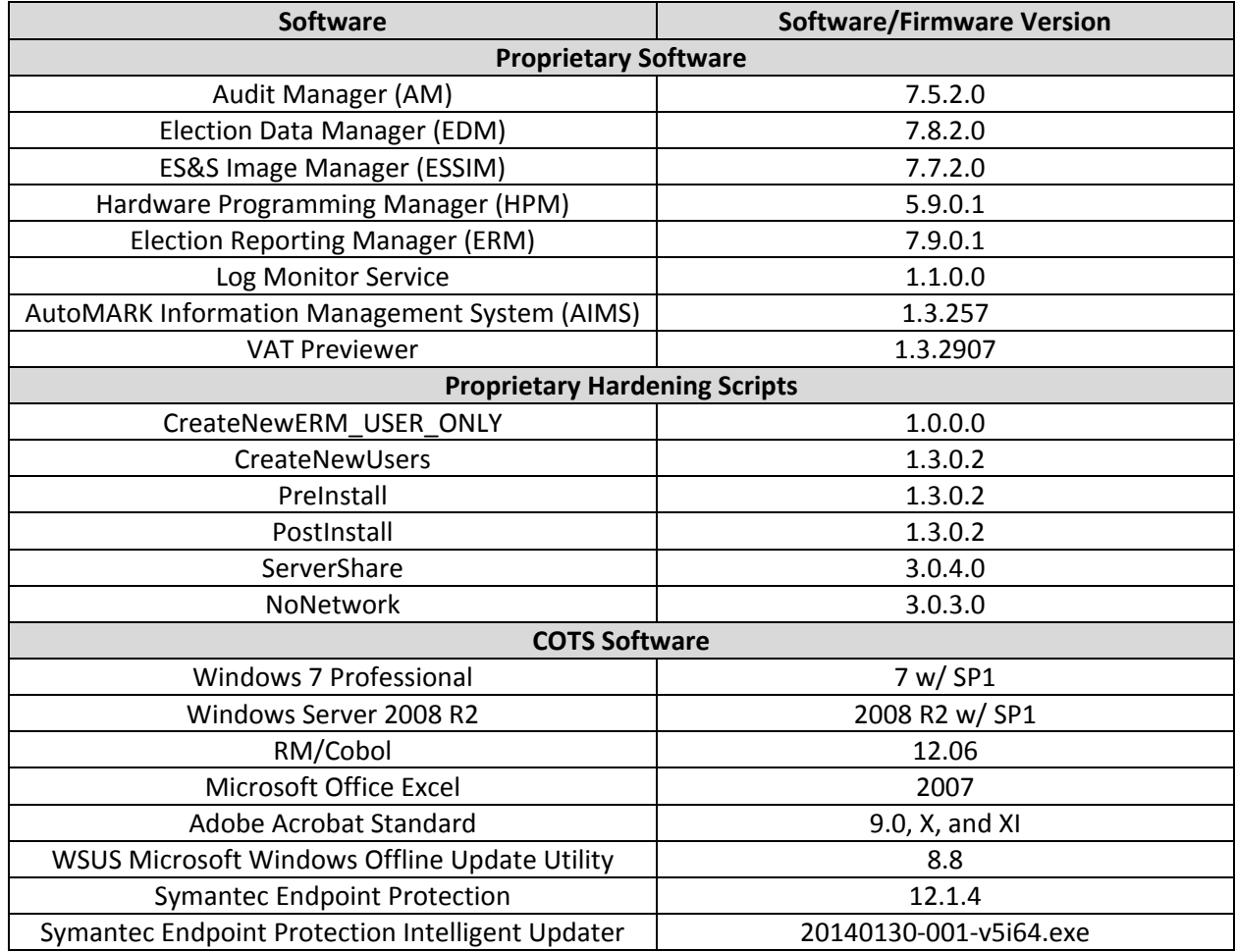

#### **Table 2‐2. Required Voting System Software**

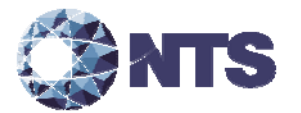

## **2.3.2 Test Materials (Continued)**

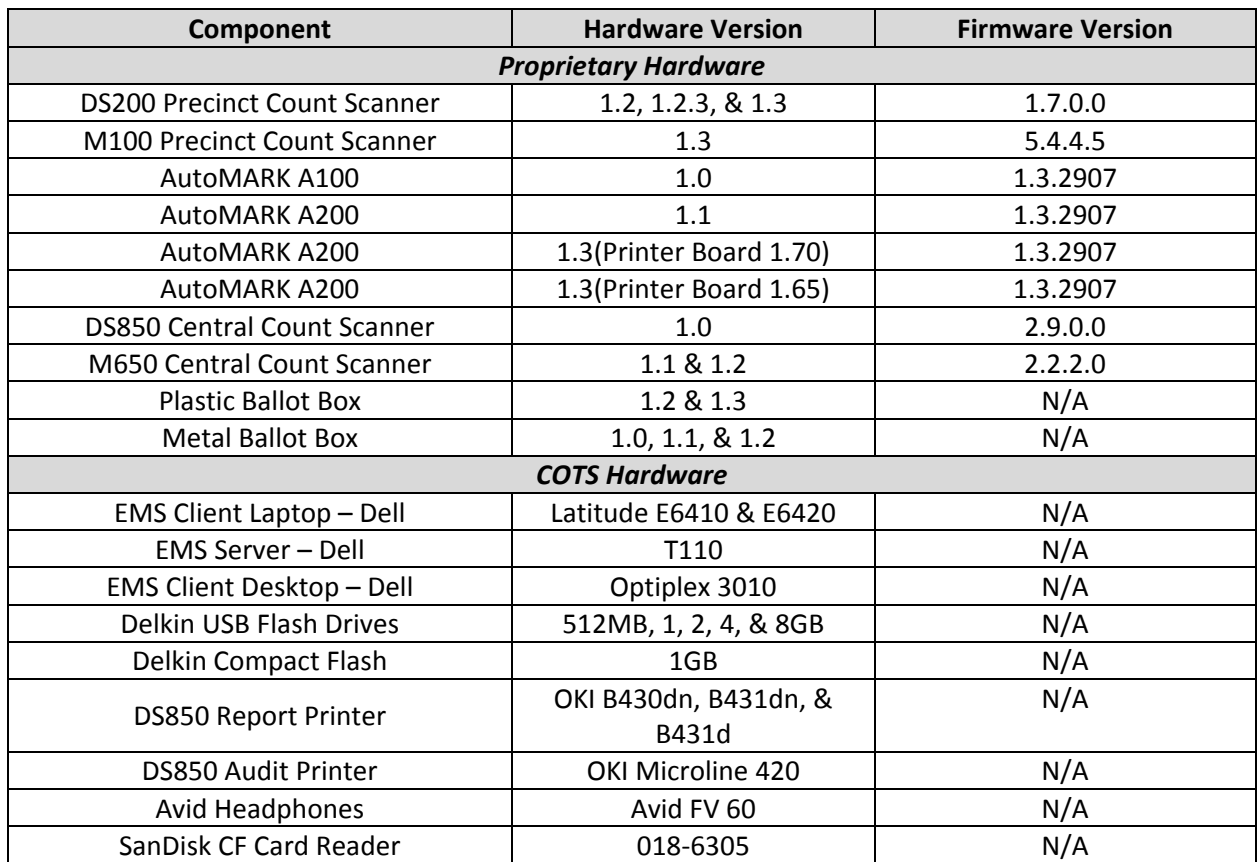

### **Table 2‐3. Required Voting System Equipment**

Test Materials Table 3‐3 describes the test materials required to execute testing. Test materials may not be fully tested during the campaign, but are used to support the tests conducted during the campaign.

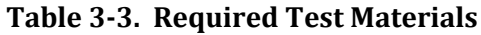

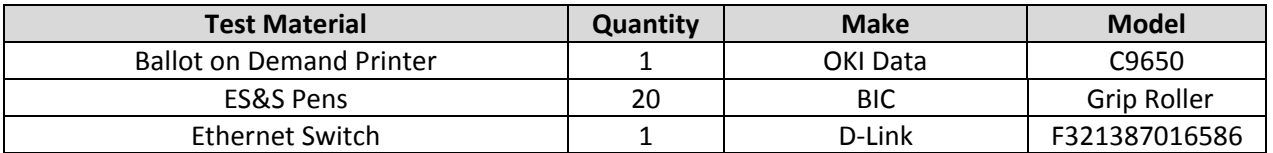

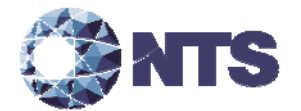

# 2.3.3 **Block** Diagram

Unity 3.4.1.4 is an integrated suite of election management products. Figure 2-1 provides a visual system overview.

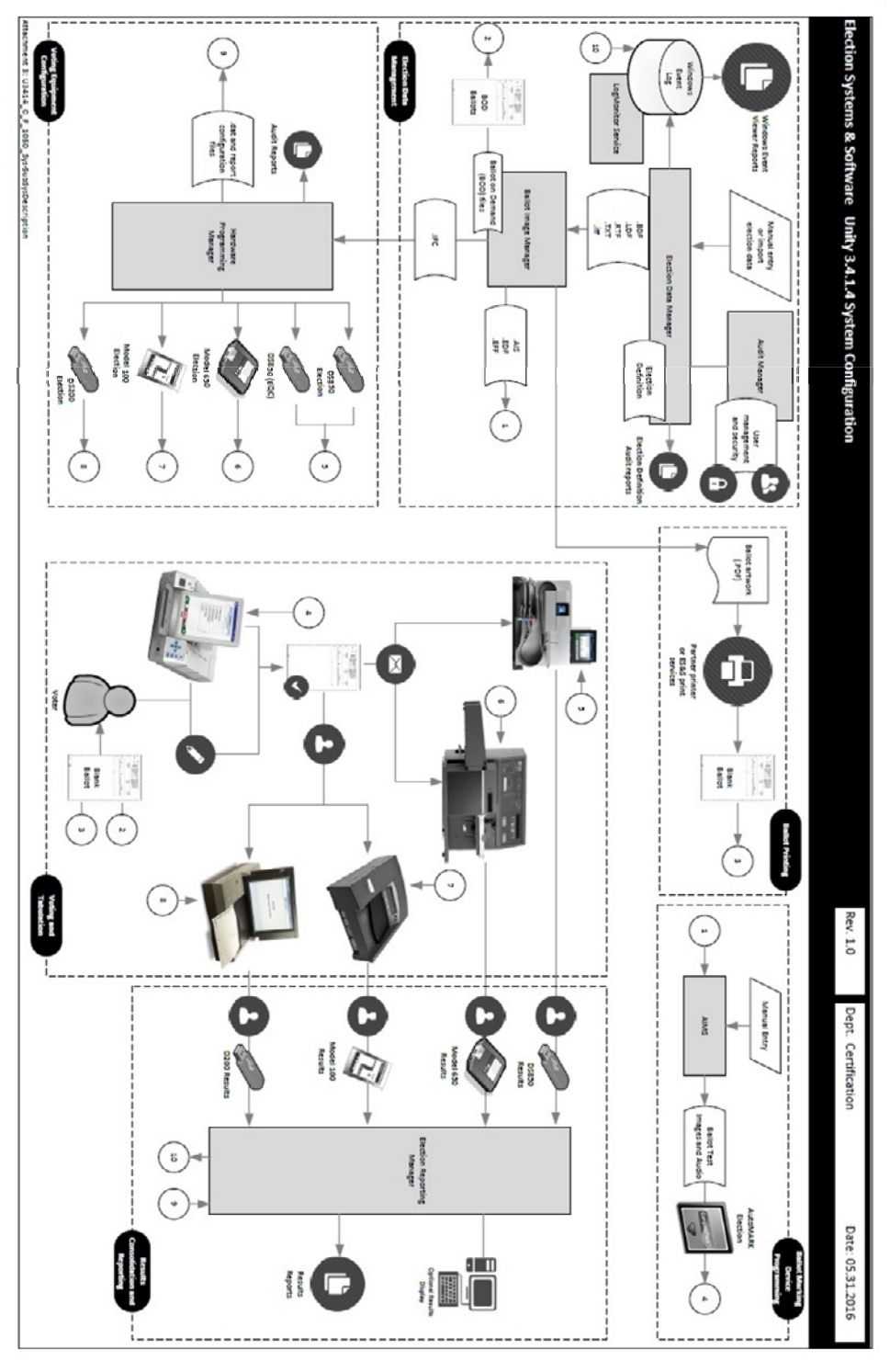

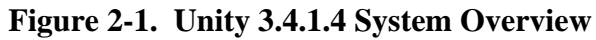

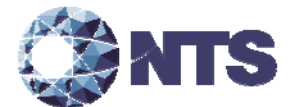

#### **2.3.4 Supported Languages**

The submitted voting system supports English and Spanish.

#### **2.3.5 NOCs**

Applicable NOCs released by the EAC as of the date of the Test Plan are listed in Table 2‐4.

#### **Table 2‐4. Applicable NOCs**

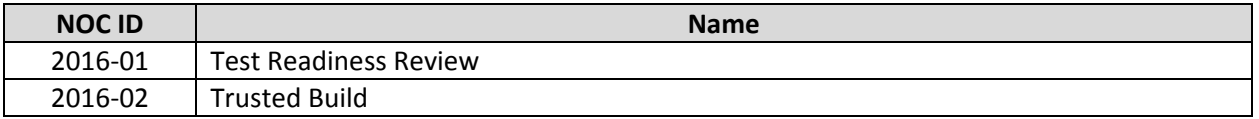

#### **2.3.6 RFIs**

Applicable RFIs released by the EAC as of the date of the Test Plan are listed in Table 2‐5.

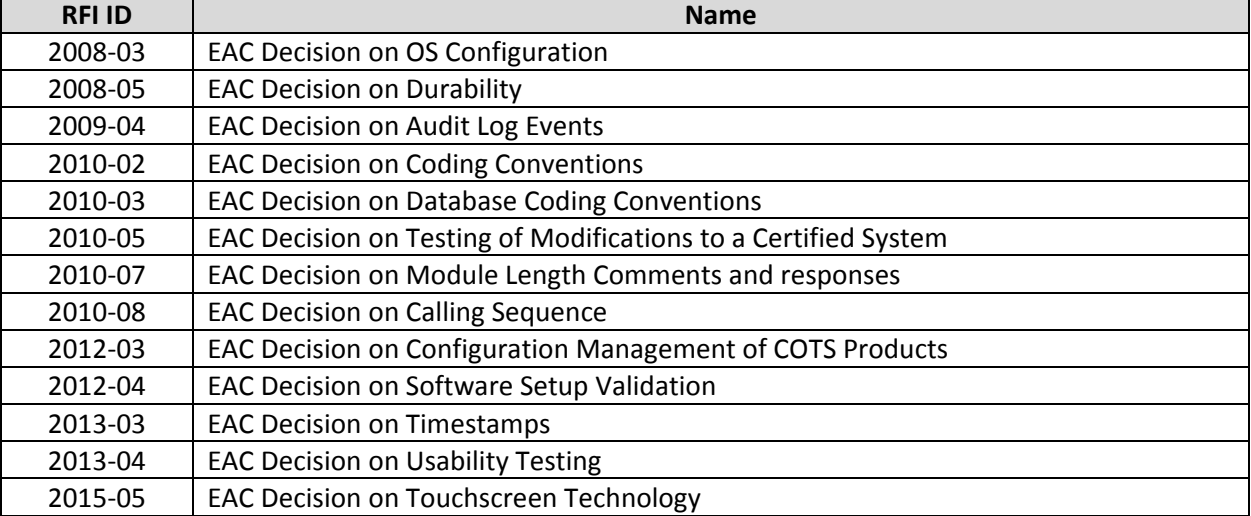

#### **Table 2‐5. Applicable RFIs**

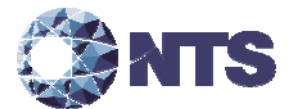

## **3.0 TEST FINDINGS**

The Unity 3.4.1.4, as identified in Section 2.3.2 of this report, was subjected to the tests as summarized in this section.

#### **3.1 Anomalies**

NTS Huntsville defines an anomaly as any unexpected result and/or event that deviates from what is standard, normal, or expected in which no root cause has been determined. All anomalies are logged in the NTS issue tracking system (JIRA) and monitored throughout the test campaign and subsequent testing efforts. Anomalies may become deficiencies when a root cause is established.

Any anomaly identified during testing is described in Appendix C – Anomaly Report.

#### **3.2 Deficiencies and Resolutions**

NTS Huntsville defines a deficiency as any repeatable test result or event that is counter to the expected result or violates the specified requirements. Deficiencies are placed into JIRA and the EAC's Virtual Review Tool (VRT) for disposition and resolution.

Any deficiencies identified during testing are summarized in the summary findings of the respective test section of the test report and their resolutions are presented in their entirety in Appendix B – Deficiency Report.

#### **3.3 Summary Findings**

Description of the test and findings are summarized in this section.

#### **3.3.1 Physical Configuration Audit (PCA)**

A Physical Configuration Audit (PCA) was performed as part of the testing activities in accordance with Section 6.6 of Volume II of the 2005 VVSG. The PCA compares the voting system components submitted for certification with the vendor's technical documentation and confirms that the documentation submitted meets the requirements of the Guidelines. The PCA included the following activities:

- Establishing a configuration baseline of software and hardware to be tested; confirm whether manufacturer's documentation is sufficient for the user to install, validate, operate, and maintain the voting system;
- Verifying software conforms to the manufacturer's specifications; inspect all records of manufacturer's release control system; if changes have been made to the baseline version, verify manufacturer's engineering and test data are for the software version submitted for certification;
- Reviewing drawings, specifications, technical data, and test data associated with system hardware, and to establish system baseline;
- Reviewing manufacturer's documents of user acceptance test procedures and data against system's functional specifications; resolve any discrepancy or inadequacy in manufacturer's plan or data prior to beginning system integration functional and performance tests;
- Subsequent changes to baseline software configuration made during testing, as well as system hardware changes that may produce a change in software operation are subject to re‐examination.

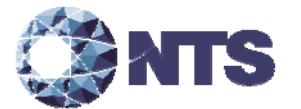

### **3.3.1 Physical Configuration Audit (PCA) (Continued)**

#### **Summary Findings**

A PCA was performed to baseline the system's hardware and software components that were used during the test campaign. The submitted system matched the description provide in the TDP. No discrepancies were noted during the PCA.

#### **3.3.2 Functional Configuration Audit (FCA)**

A Functional Configuration Audit of the Unity 3.4.1.4 was performed in accordance with Section 6.7 of Volume II of the 2005 VVSG. The purpose of the FCA was to verify that the submitted modification listed in Section 2.3.1 performed as documented in the manufacturer supplied technical documentation and to validate that the modifications met the requirements of the 2005 VVSG. The FCA consisted of testing the following:

- Create DS850 parameters for a Pennsylvania cross endorsed election with more than 8 candidates.
- Verify that the counters associated with Registered Voter statistics are present in the election\_name.RCY file.

#### **Summary Findings**

One deficiency was discovered during FCA. When creating the tabulator parameters for the DS850 with 8 or more candidates in a cross endorsed contest, HPM would present a COBOL error. ES&S corrected this deficiency and upon retest it was demonstrated that the submitted modification performed as documented by the manufacturer and met the requirements 2005 VVSG, Volume II, Section 6.7.

#### **3.3.3 System Integration**

In order to further verify that submitted modifications did not negatively impact the system, one general and one open primary election were utilized across system components. The generated test deck was then utilized for system integration testing on the AutoMARK, M100, DS200, M650 and DS850 with all expected results verified within ERM.

#### **Summary Findings**

Through system integration testing, it was demonstrated that the system performed as documented with all components performing their intended functions and the requirements of system integration testing were met.

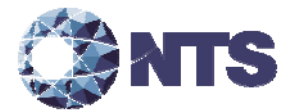

#### **3.3.4 TDP Review**

The Unity 3.4.1.4 TDP was reviewed to the 2005 VVSG. This review was performed as part of the testing activities. The TDP review only included the revised and new documents submitted for this testing campaign. The documents were reviewed for accuracy, completeness, and compliance to the 2005 VVSG.

The review results were recorded in a worksheet that provided the pass/fail compliance to each applicable VVSG requirement. The discovered deficiencies were reported to the manufacturer and internally tracked by NTS Huntsville as test exceptions until verified that the applicable documents had been corrected. The manufacturer corrected nonconformance observations and resubmitted the associated documents for review. This process continued until the TDP complied with the applicable TDP standards in the 2005 VVSG.

#### **Summary Findings**

There were nine TDP deficiencies discovered during this test campaign. A summary of the TDP issues encountered is provided below:

- Inconsistent Language Support
- Section Headings and Table of Contents did not match
- Section and cross reference numbered incorrectly
- Incorrect document versioning
- Missing document
- Erroneous component reference

All TDP deficiencies were resolved by ES&S prior to completion of testing.

#### **3.3.5 Source Code Review**

All code modified or added subsequent to the Unity 3.4.1.0 source code reviews was reviewed as part of the 3.4.1.4 test campaign. This source code review was performed in accordance with the 2005 VVSG and EAC Testing and Certification Program Manual, Version 2.0.

#### **Summary Findings**

A total of 1,552 lines of code were reviewed for the Unity 3.4.1.4 test campaign. Fifty‐two source code deficiencies were discovered during testing. All identified source code deficiencies were resolved prior to the conclusion of the source code review process. The deficiencies are summarized is in Table 3‐1.

| <b>System Name</b> | <b>Deficiency (Type)</b>           | <b>Deficiency (QTY)</b> |
|--------------------|------------------------------------|-------------------------|
| <b>ERM</b>         | <b>Units Called</b>                |                         |
|                    | <b>Header or File Name Missing</b> |                         |
|                    | <b>Header Revision History</b>     |                         |
|                    | <b>Header File References</b>      |                         |
| <b>HPM</b>         | <b>Units Called</b>                |                         |
|                    | <b>Header Globals Missing</b>      |                         |
|                    | <b>Header Return</b>               |                         |
|                    | <b>Header Parameter</b>            |                         |

**Table 3‐1. Source Code Review Deficiencies**

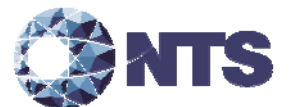

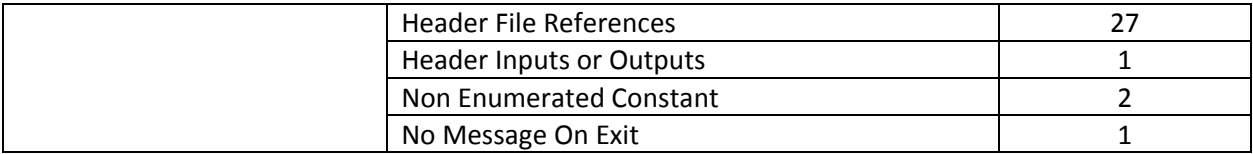

#### **3.3.6 Quality Assurance /Configuration Management**

As part of the modification, NTS Huntsville personnel conducted a QA/CM review to verify that the manufacturer correctly followed their documented processes for a modified system. The QA/CM requirements were spot checked and limited to only the changes included within this modification. NTS Huntsville provided the manufacturer a quality assurance audit list in which the manufacturer was required to complete and deliver within 24 hours. The quality assurance audit utilized the following guidelines as the focus of the review:

The basis of this examination is to ensure:

- Conformance with the requirements to provide information on manufacturer practices required by the 2005 VVSG.
- Conformance of system documentation and other information provided by the manufacturer with the documented practices for quality assurance and configuration management.

The focus of this examination is to assess whether the manufacturer's quality assurance and configuration management program was followed for this modification. The goal of the review was to determine the following:

- Did the manufacturer follow their documented procedures for this modification?
- Was QA and/or Pre-Certification testing performed prior to submitting to the VSTL?
- Were the changes properly communicated to the affected jurisdictions and manufacturer staff?

#### **Summary Findings**

ES&S supplied NTS Huntsville with the requested documentation within the allotted 24‐hour window. After a review of the information provided, NTS Huntsville determined that ES&S followed their established process for quality assurance and configuration management.

#### **3.3.7 System Identification Tools**

The manufacturer submitted system Identification tools are used by elections officials to verify that the hardware and software of systems purchased are identical to the systems certified by the EAC. Section 2.14 of the Voting System Test Laboratory Manual requires that VSTLs test system identification tools during the test campaign to make sure they function properly and as intended. The manufacturer submitted system identification tools were reviewed for compliance with the 2005 VVSG, Volume I, Section 7.4.6 and RFI 2012‐04.

#### **Summary Findings**

NTS Huntsville used the results of the trusted build process to verify that the Unity 3.4.1.4 system identification tools provided for ERM and HPM functioned as described by ES&S. After a review of the information provided, NTS Huntsville determined that the system identification tools did not meet the requirements of the Program Manual and Volume I Section 7.4.6 of the 2005 VVSG. ES&S submitted

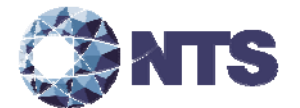

new tool and after retest is was determined that the tools worked as documented and will allow for proper verification of the installed software for HPM and ERM. In addition, NTS Huntsville determined that the tools meet the requirements of the Program Manual and Volume I Section 7.4.6 of the 2005 VVSG.

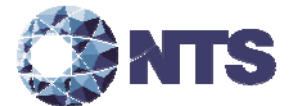

## **RECOMMENDATION FOR CERTIFICATION**

NTS Huntsville performed conformance testing on the Election Systems & Software Voting System 3.4.1.4 to the 2005 VVSG. NTS determined that the modifications met the requirements of the 2005 VVSG and the manufacturer's technical documentation.

This report is valid only for the equipment identified in Section 1.1 of this report. Due to the varying requirements of individual jurisdictions, it is recommended by the EAC 2005 VVSG that local jurisdictions perform acceptance tests on all systems prior to implementation within their jurisdiction.

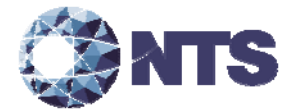

# **APPENDIX A. ADDITIONAL FINDINGS**

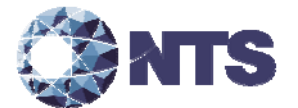

## **A.1 ADDITIONAL FINDINGS REPORT**

The following tests were performed by NTS Huntsville at the request of the manufacturer. These modifications or additions represent functionality or tools that are outside the scope of the certification.

#### **A.1.1 Election Support Software and Hardware**

In addition to the modifications submitted for Unity 3.4.1.4, as described in Section 2.3.1 of this test report, ES&S requested that additional testing be performed to verify that data can be exchanged utilizing the modified .RCY file between Unity 3.4.1.4 voting system and the voting systems previously qualified by the National Association of State Election Directors (NASED), specifically Unity 3.0.1.0 and Unity 3.0.1.1 voting systems. The Unity 3.0.1.0 and 3.0.1.1 voting systems were never tested or certified under the EAC Testing and Certification Program and hold no official status under the EAC Testing and Certification Program. Therefore, any testing, including the data exchange between the submitted Unity 3.4.1.4 system and the NASED qualified systems, is outside the scope of the EAC Testing and Certification Program.

The following software functions were tested:

- Ability to use Unity 3.0.1.0 and 3.0.1.1 equipment with Unity 3.4.1.4 equipment (Unity Bridge) in executing pre-election, election, and post-election activities. These activities include the following:
	- o Ability to create elections with Unity 3.0.1.0 and 3.0.1.1 that Unity 3.4.1.4 can recognize
	- o Tabulate ballots with M100, DS200, M650, iVotronic and DS850
	- o Generate accurate reports with Unity 3.0.1.0 and 3.0.1.1 ERM from all tabulators

NTS Huntsville performed limited testing as requested by the manufacturer. Table A‐1 outlines the requested testing. Figure A‐1 diagrams the data interchange between Unity 3.0.1.0/3.0.1.1 and Unity 3.4.1.4.

| Component                         | Version           | <b>Requested Testing</b>              |
|-----------------------------------|-------------------|---------------------------------------|
| <b>Election Reporting Manager</b> | 1.0               | Documentation Review                  |
| Unity Bridge Guide                |                   |                                       |
| Unity EMS                         | 3.0.1.0 & 3.0.1.1 | Functional Integration Test of Bridge |
|                                   |                   | Solution                              |

**Table A‐1. Manufacturer Requested Testing Outside of Certification**

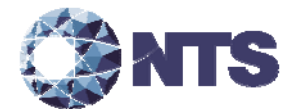

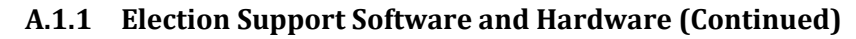

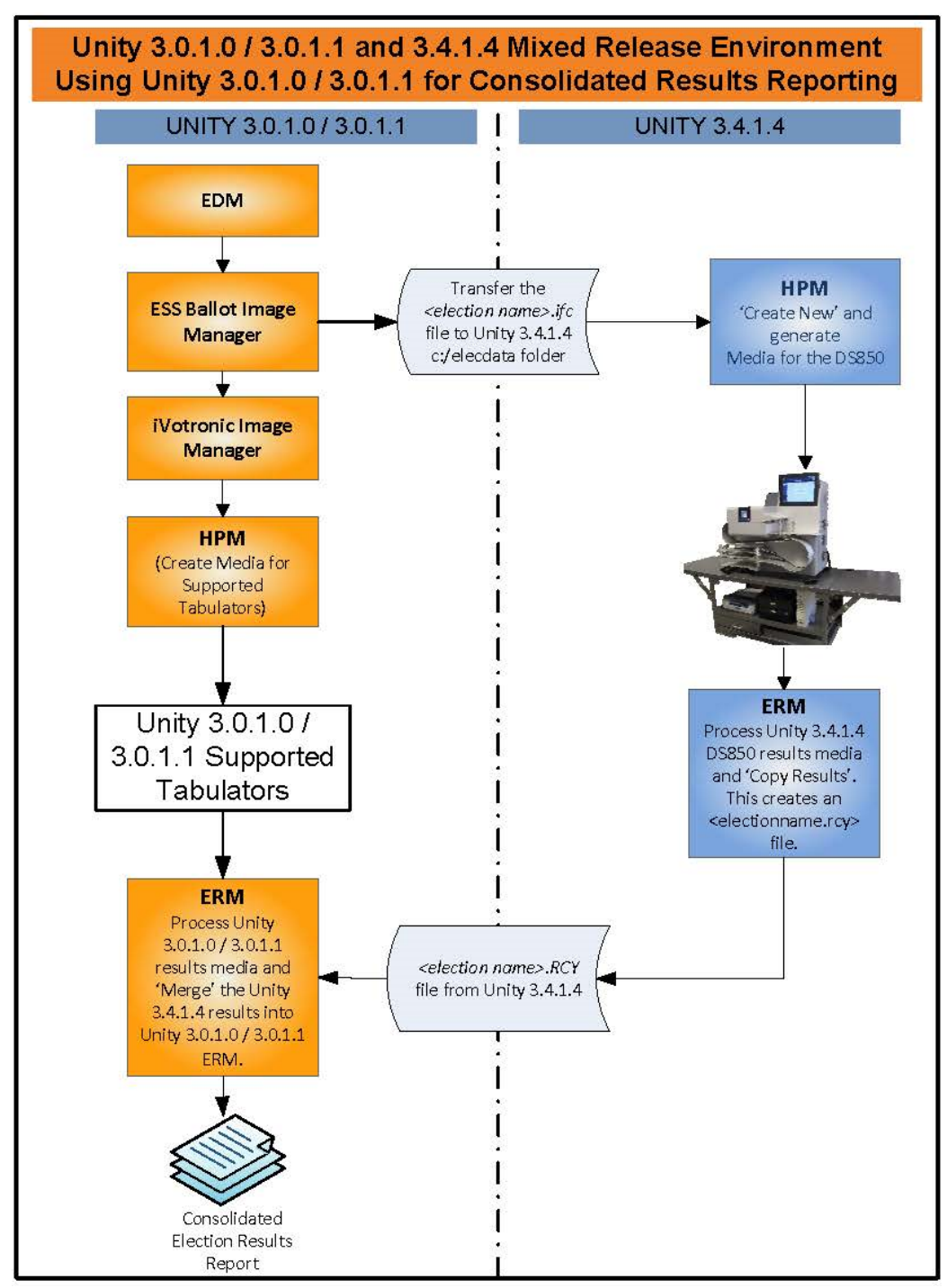

**Figure A-1. Unity Bridge Diagram** 

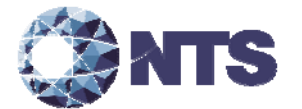

#### **A.1.2 Summary Findings**

The limited testing by NTS determined that the components listed in Table A‐1 functioned as described and did not introduce any errors into the certified system.

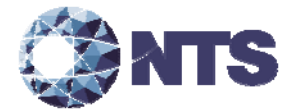

# **APPENDIX B. DEFICIENCY REPORT**

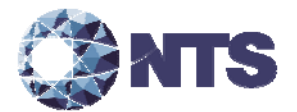

## **B.1 DEFICIENCY REPORT**

Table B‐1 describes the deficiencies discovered during the Unity 3.4.1.4 test campaign.

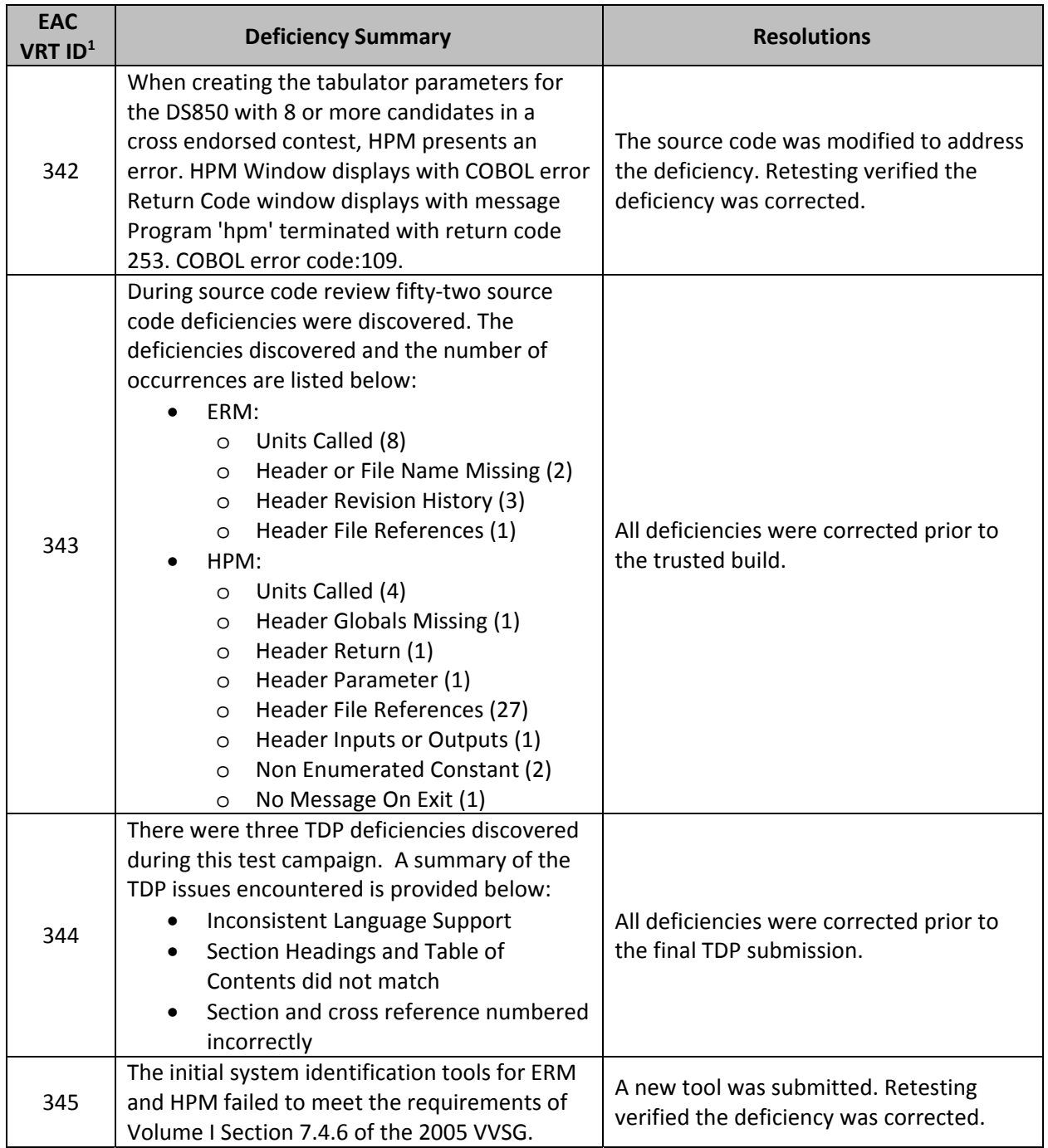

## **Table B‐1. Functional Deficiency Report**

<sup>&</sup>lt;sup>1</sup> The ID numbers may not be sequential. The deficiency tracking system (VRT) that is utilized by the EAC creates unique ID numbers based on overall entries within the database and not within individual projects.

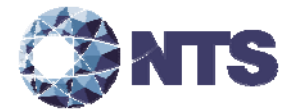

**APPENDIX C. ANOMALY REPORT**

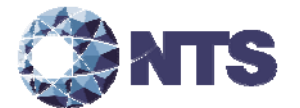

# **C.1 ANOMALY REPORT**

No anomalies were discovered during the Unity 3.4.1.4 test campaign.

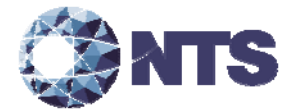

# **APPENDIX D. AS‐RUN TEST PLAN**

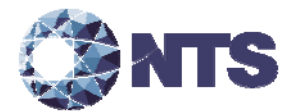

# **D.1 AS‐RUN TEST PLAN**

Table D-1 details the change made to the test plan during the course of testing. For a complete description see NTS Test Plan PR048887‐01 Rev E.

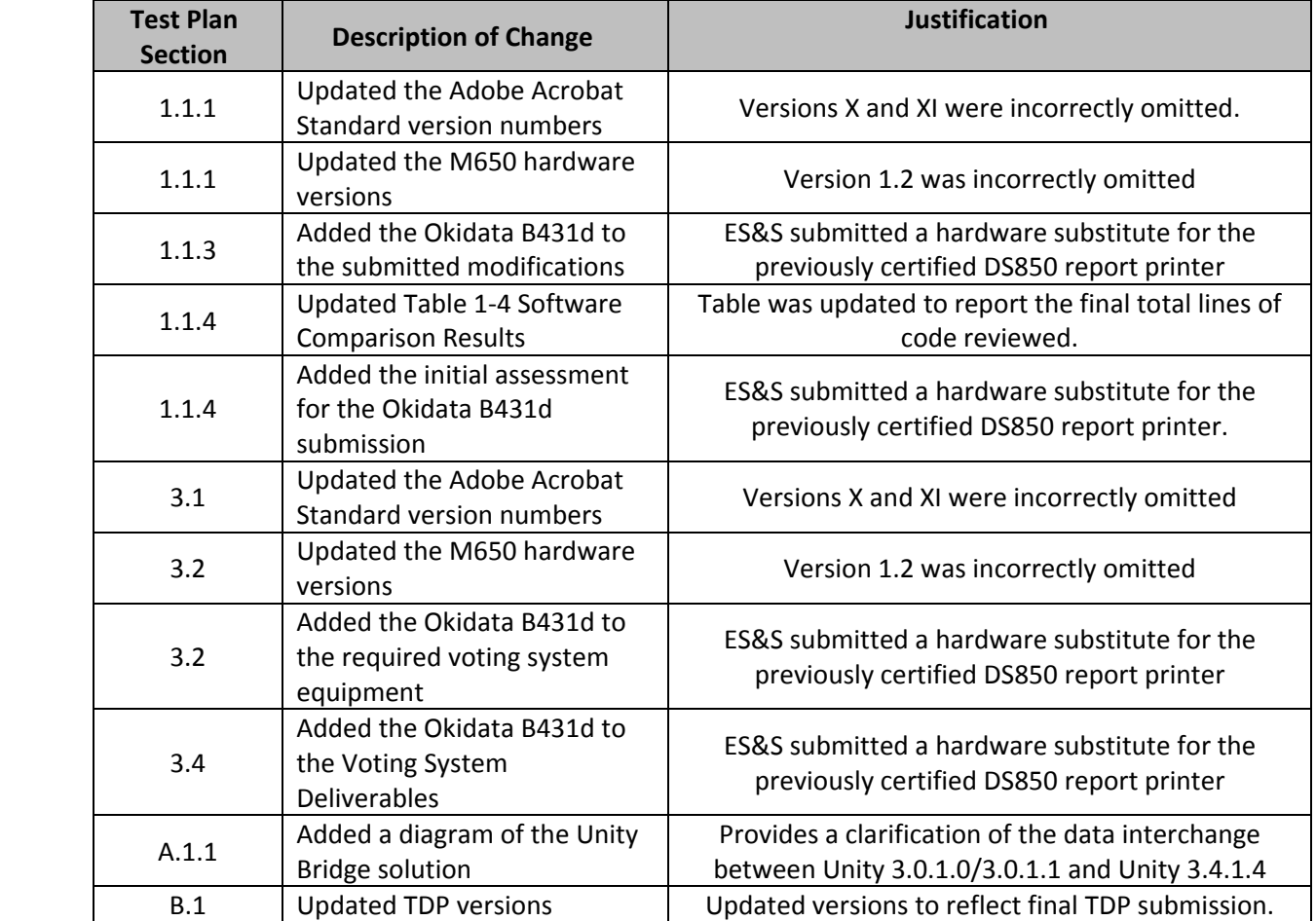

# **Table D‐1. As‐Run Test Plan Changes**

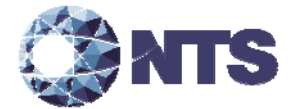

# **APPENDIX E. TECHNICAL DATA PACKAGE**

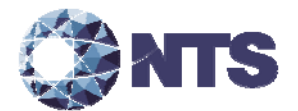

# **E.1 TECHNICAL DATA PACKAGE**

The documents listed in Table E‐1 comprise the Unity 3.4.1.4 TDP.

# **Table E‐1. Unity 3.4.1.4 TDP**

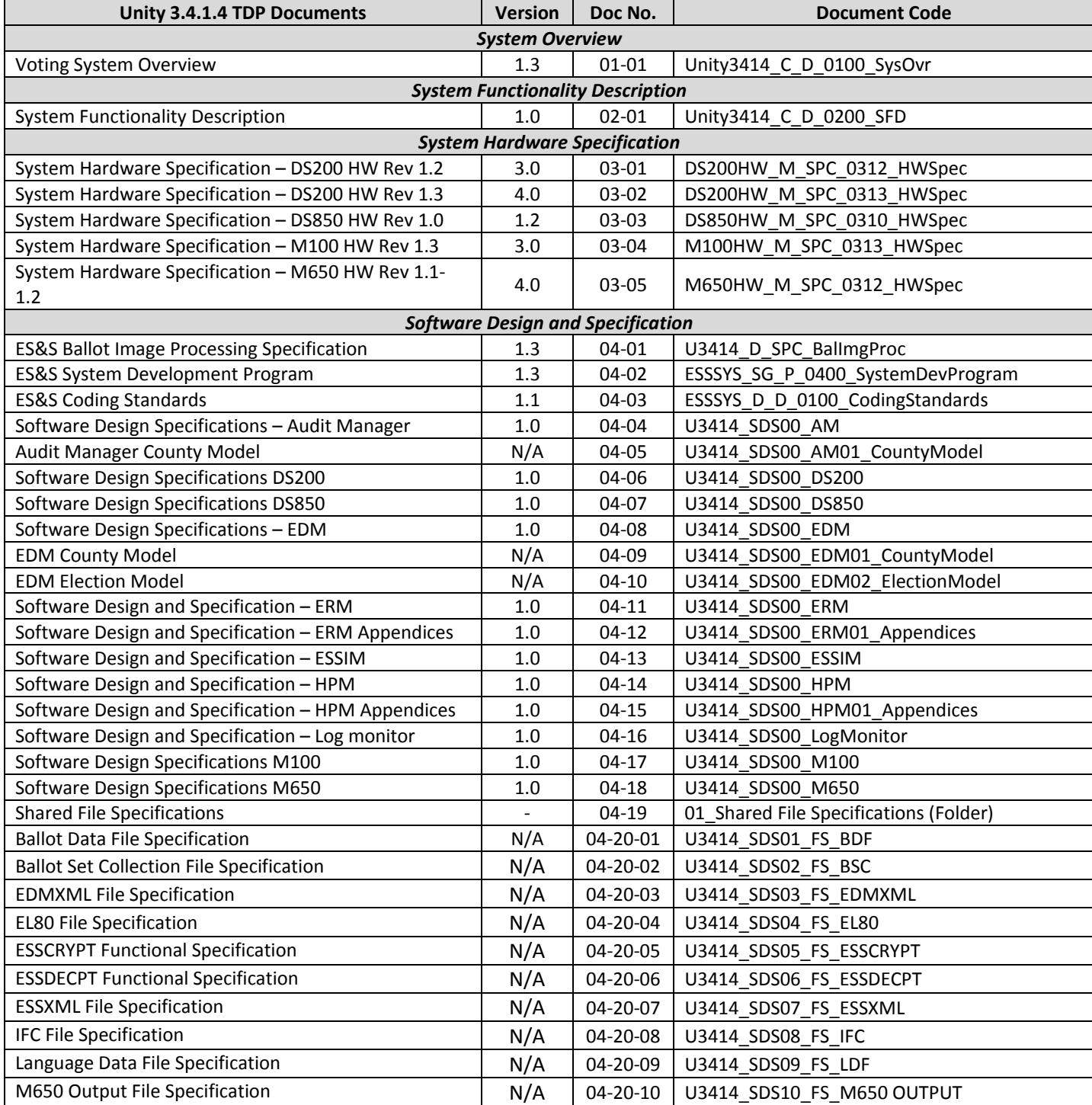

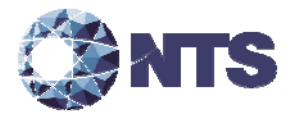

# **E.1 TECHNICAL DATA PACKAGE (CONTINUED)**

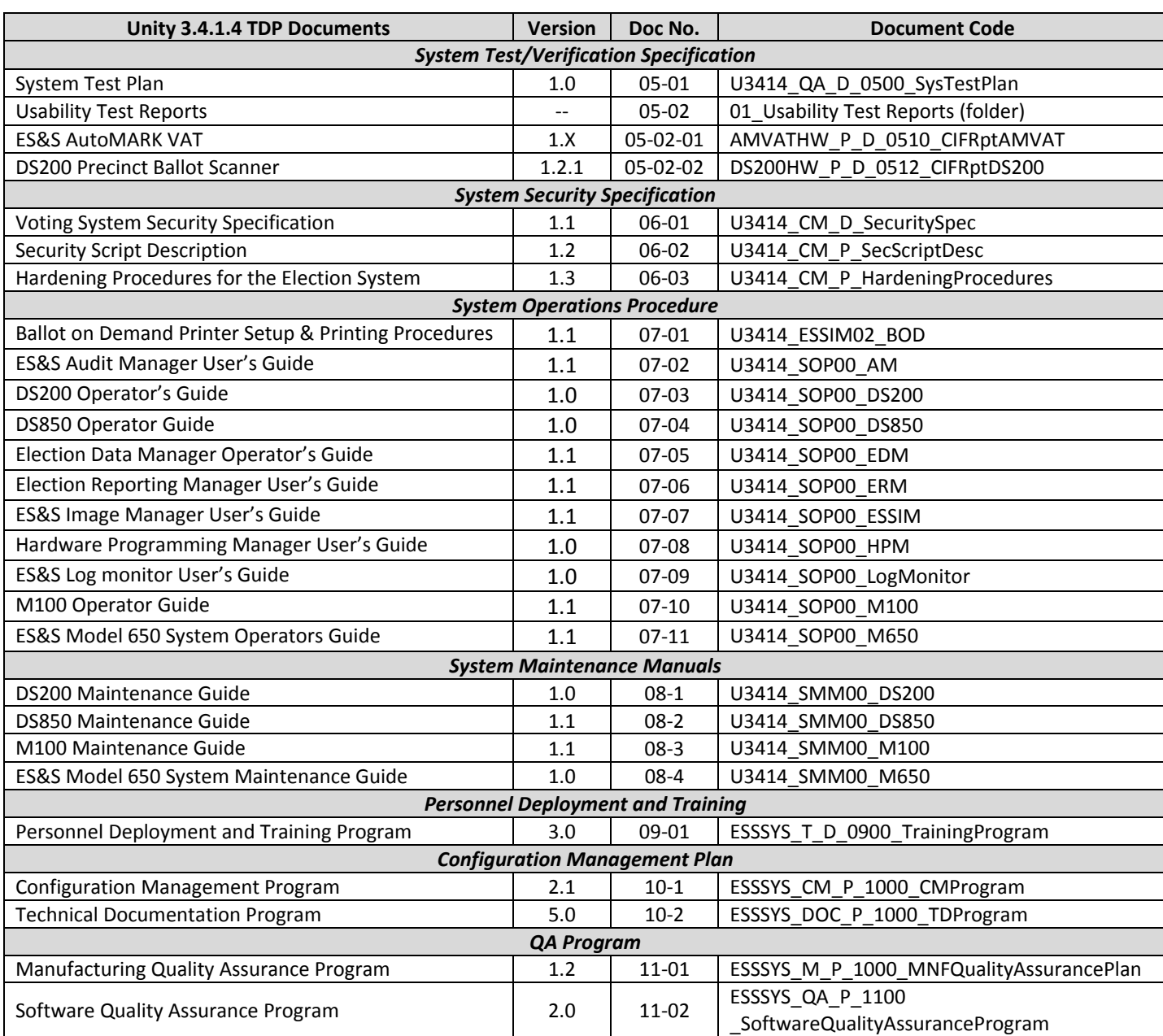

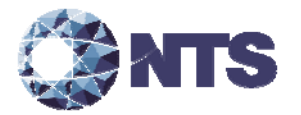

# **E.1 TECHNICAL DATA PACKAGE (CONTINUED)**

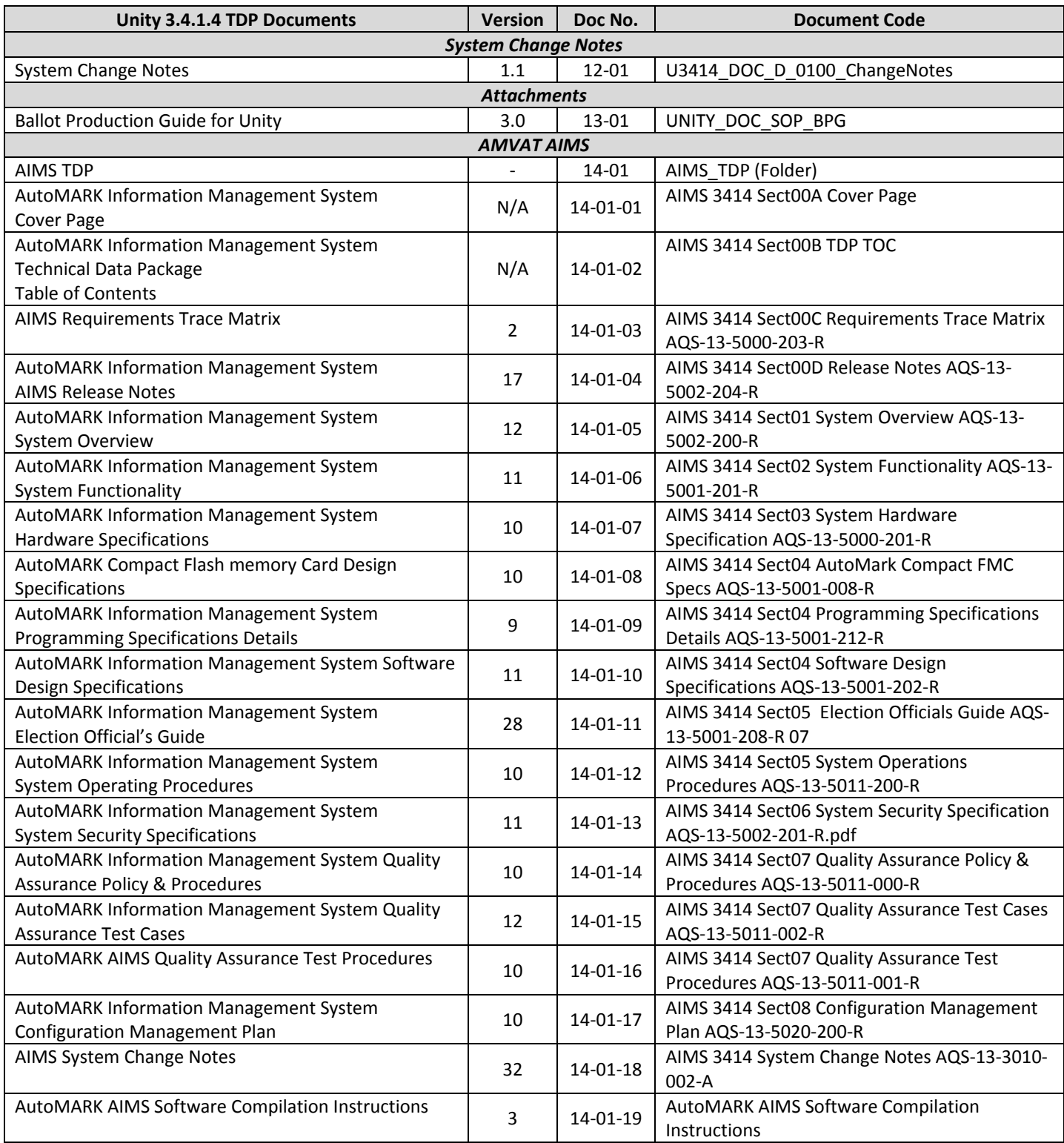

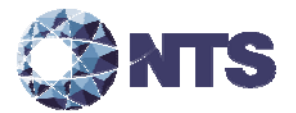

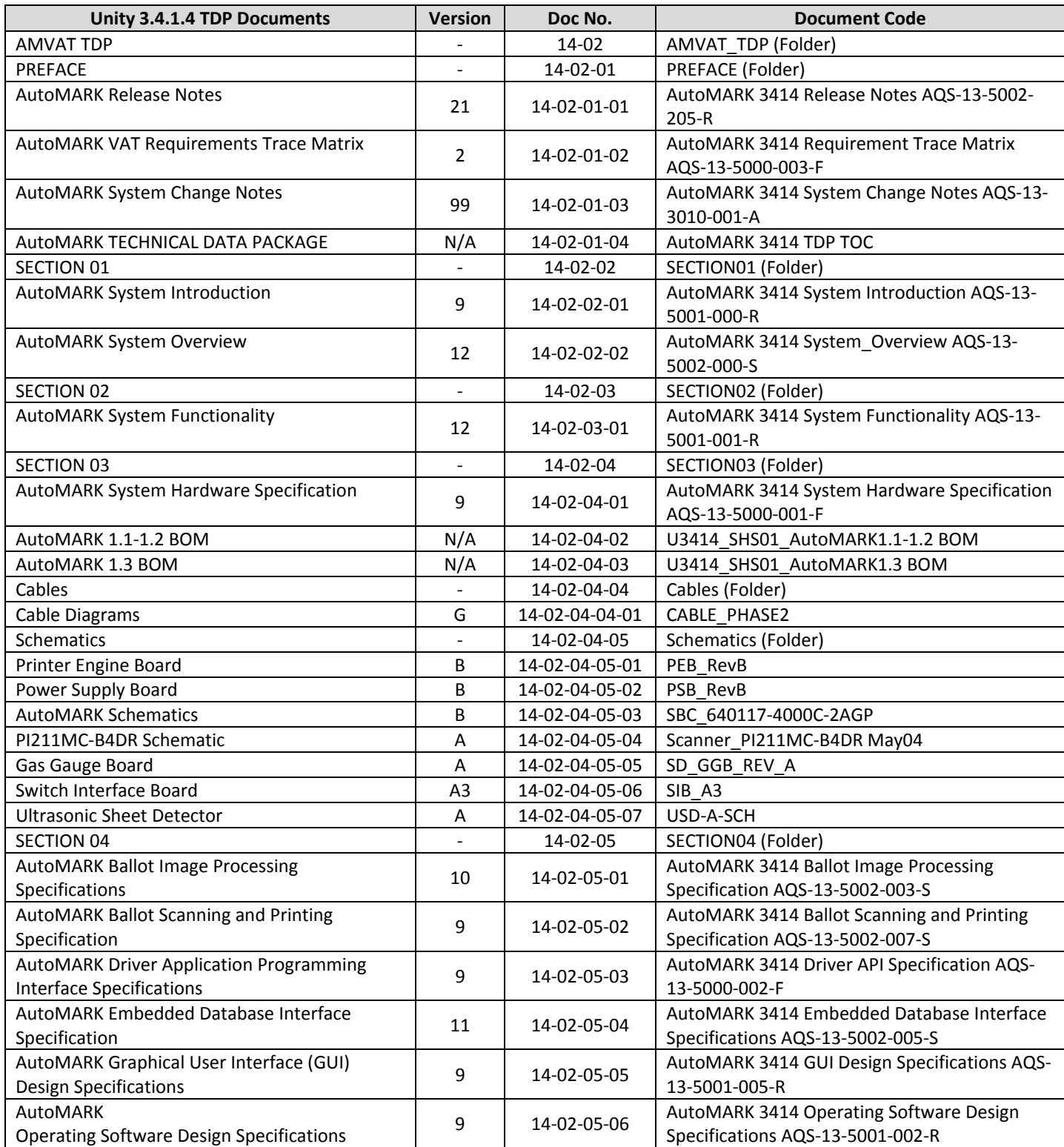

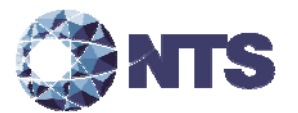

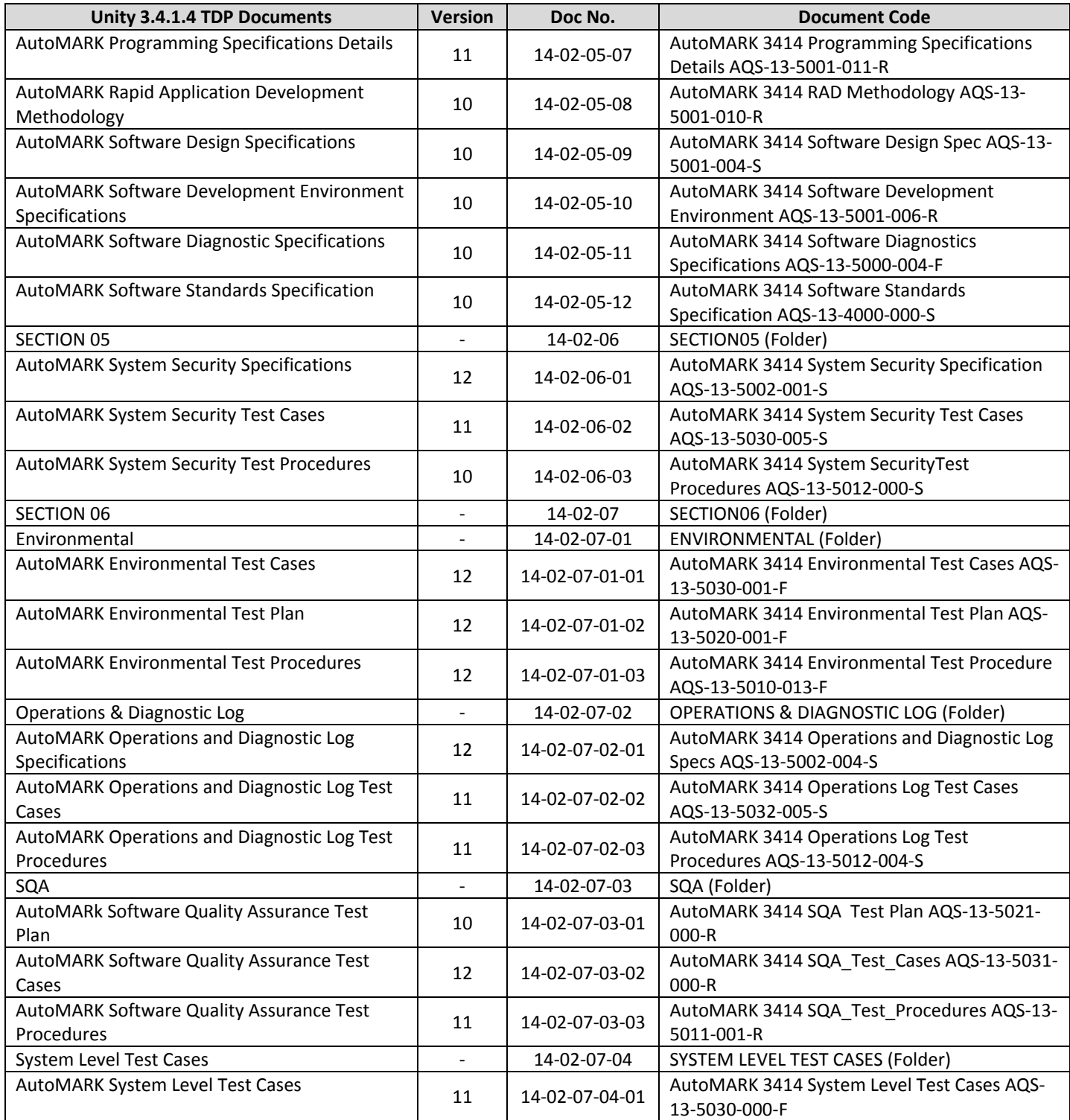

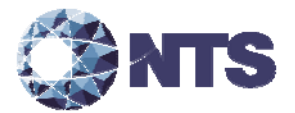

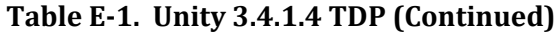

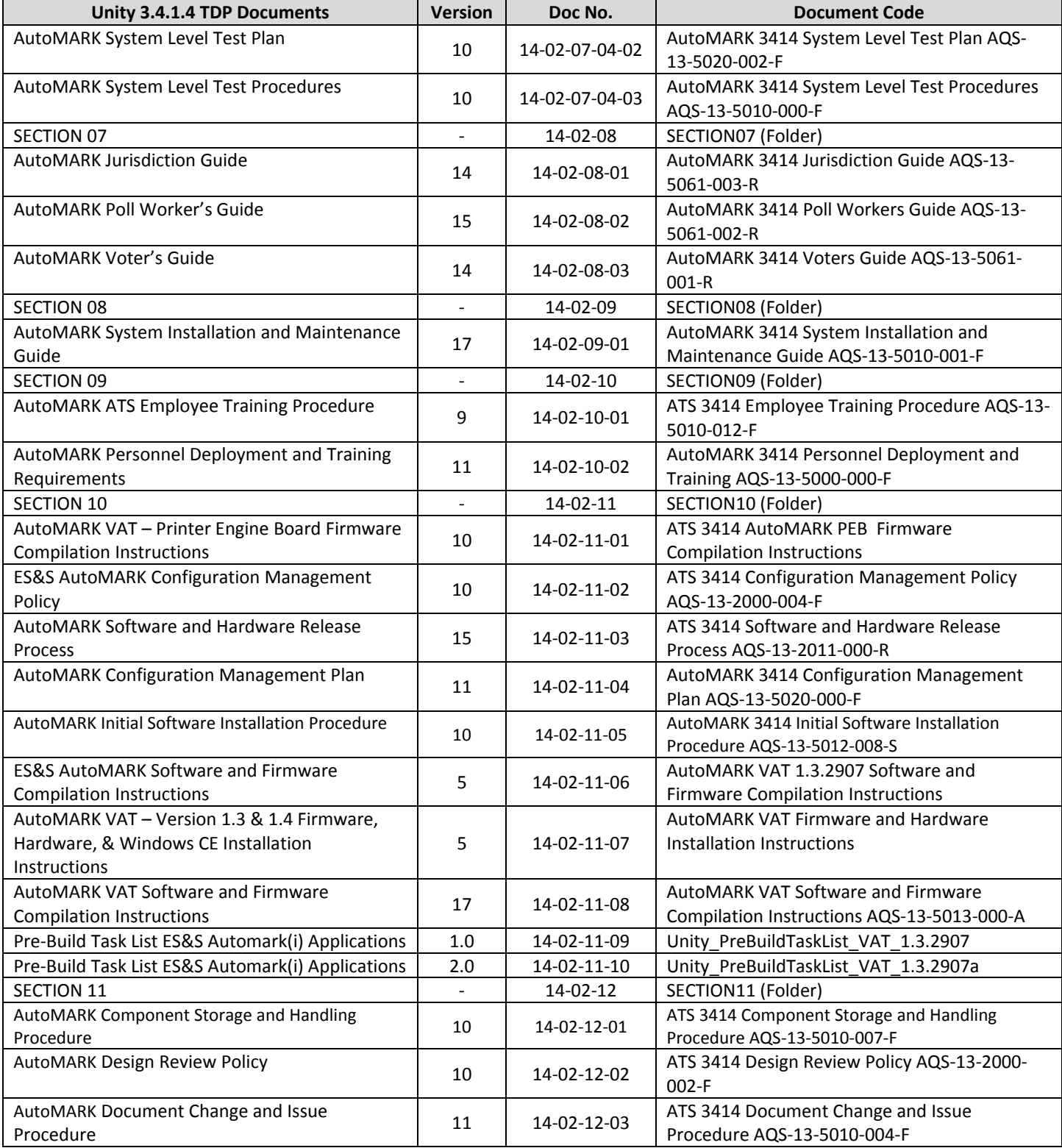

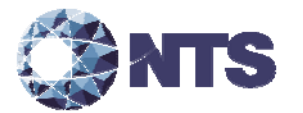

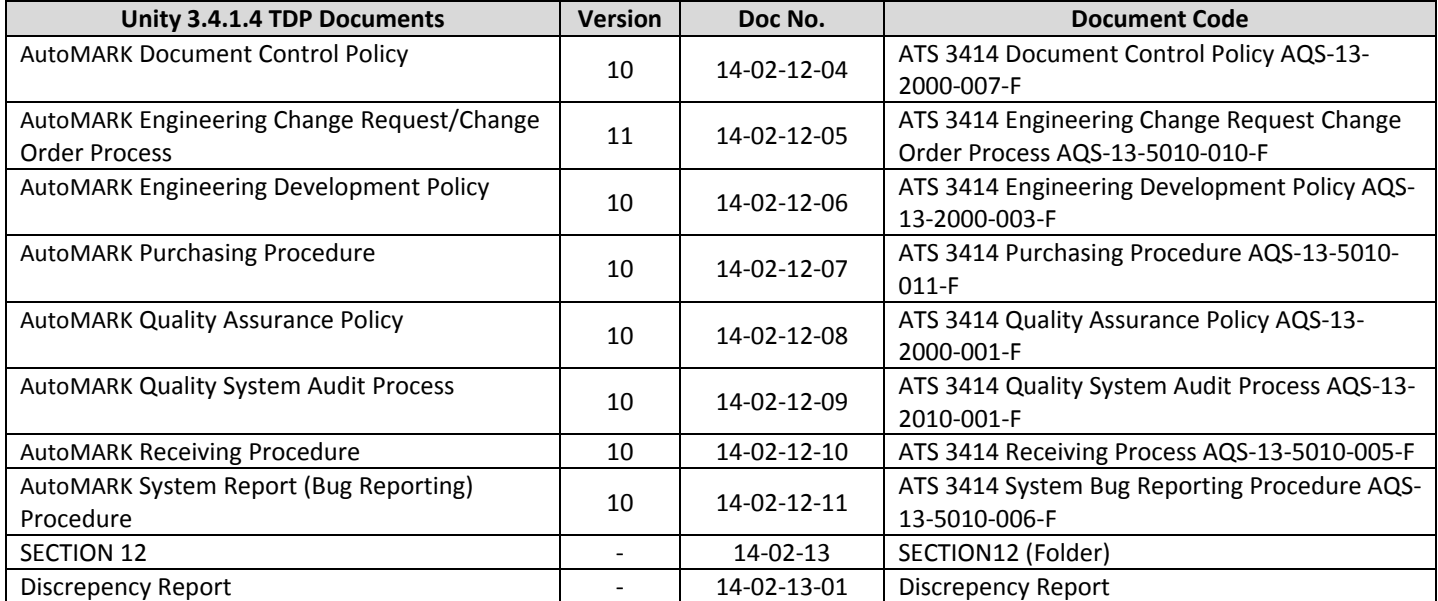

# **Table E‐1. Unity 3.4.1.4 TDP (Continued)**

# **END OF TEST REPORT**